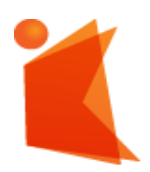

государственное автономное учреждение

Калининградской области

ДОКУМЕНТ ПОДПИСАН ЭЛЕКТРОННОЙ ПОДПИСЬЮ

Сертификат: 28ADE1008DADCD9B47A7D7A392B1730C Владелец: Копцева Лариса Николаевна Действителен: с 23.08.2021 до 23.11.2022

профессиональная образовательная организация

# **«КОЛЛЕДЖ ПРЕДПРИНИМАТЕЛЬСТВА»**

# **РАБОЧАЯ ПРОГРАММА ПРОФЕССИОНАЛЬНОГО МОДУЛЯ**

**Разработка технического задания на продукт графического дизайна**

СОГЛАСОВАНО Заместитель директора по УМР ГАУ КО «Колледж предпринимательства»

10.И. Бурыкина

30 июня 2021 г.

**УТВЕРЖДАЮ** Директор ГАУ.КО «Колледж предпринимательства» Н. Копцева 30 члоня 2021

Рабочая программа профессионального модуля разработана на основе Федерального государственного образовательного стандарта среднего профессионального образования (далее - ФГОС СПО) по профессии 54.01.20 Графический дизайнер

Организация-разработчик: государственное автономное учреждение Калининградской области профессиональная образовательная организация «Колледж предпринимательства»

Разработчики:

Шауберт Е.А. - ГАУ КО «Колледж предпринимательства», зав. отделения дизайна, преподаватель

Рассмотрена на заседании отделения дизайна, Протокол № 6 от 30.06.2021

THEFT

1<sub>m</sub>

# **СОДЕРЖАНИЕ**

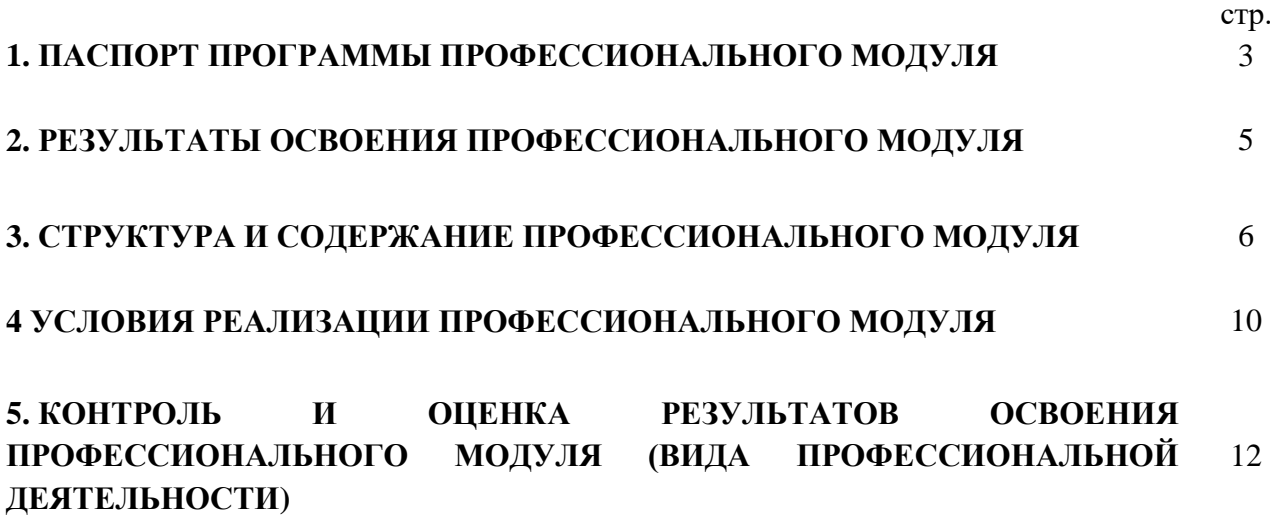

#### **1. ПАСПОРТ ПРОГРАММЫ ПРОФЕССИОНАЛЬНОГО МОДУЛЯ**

**Разработка технического задания на продукт графического дизайна**

### **1.1Область применения программы**

Рабочая программа профессионального модуля является частью основной профессиональной образовательной программы в соответствии с ФГОС СПО по профессии **54.01.20 Графический дизайнер** базовой подготовки, в части освоения основного вида деятельности: **Разработка технического задания на продукт графического дизайна** и соответствующих профессиональных компетенций (ПК):

- ПК 1.1. Осуществлять сбор, систематизацию и анализ данных, необходимых для разработки технического задания дизайн-продукта.
- ПК 1.2. Определять выбор технических и программных средств для разработки дизайнмакета с учетом их особенностей использования.
- ПК 1.3 Формировать готовое техническое задание в соответствии с требованиями к структуре и содержанию.
- ПК 1.4. Выполнять процедуру согласования (утверждения) с заказчиком.

### **1.2Цели и задачи модуля - требования к результатам освоения модуля**

С целью овладения указанным видом профессиональной деятельности и соответствующими профессиональными компетенциями обучающийся в ходе освоения профессионального модуля должен:

#### **Иметь практический опыт:**

Анализ, обобщений проектирования технического задания для дизайнпродуктов на основе полученной информации от заказчика

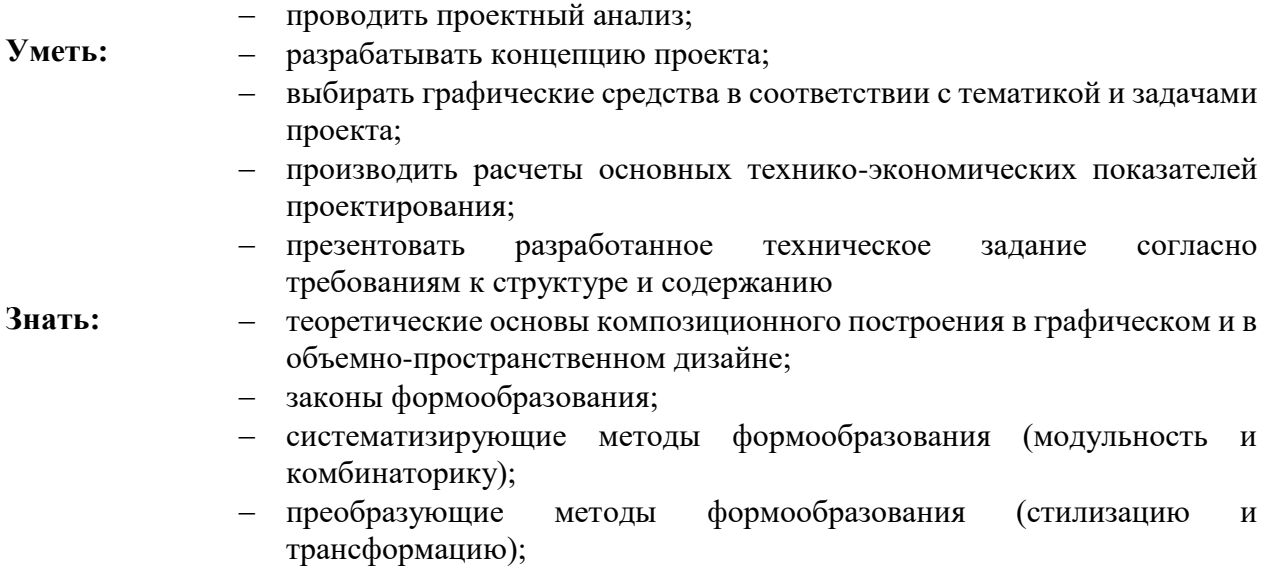

- законы создания цветовой гармонии; технологии изготовления изделия;
- действующие стандарты и технические условия, методики оформления технического задания и различных продуктов.;

# **1.3Рекомендуемое количество часов на освоение программы профессионального модуля: всего – 976часов, в том числе:**

максимальной учебной нагрузки обучающегося – 609 часов, включая: обязательной аудиторной учебной нагрузки обучающегося – 333 часа; самостоятельной работы обучающегося – 30 часов;

учебной практики – 180 часов

производственной практики – 72 часов.

# **2. РЕЗУЛЬТАТЫ ОСВОЕНИЯ ПРОФЕССИОНАЛЬНОГО МОДУЛЯ**

Результатом освоения программы профессионального модуля является овладение обучающимися видом профессиональной деятельности: **Разработка технического задания на продукт графического дизайна,** в том числе профессиональными и общими компетенциями:

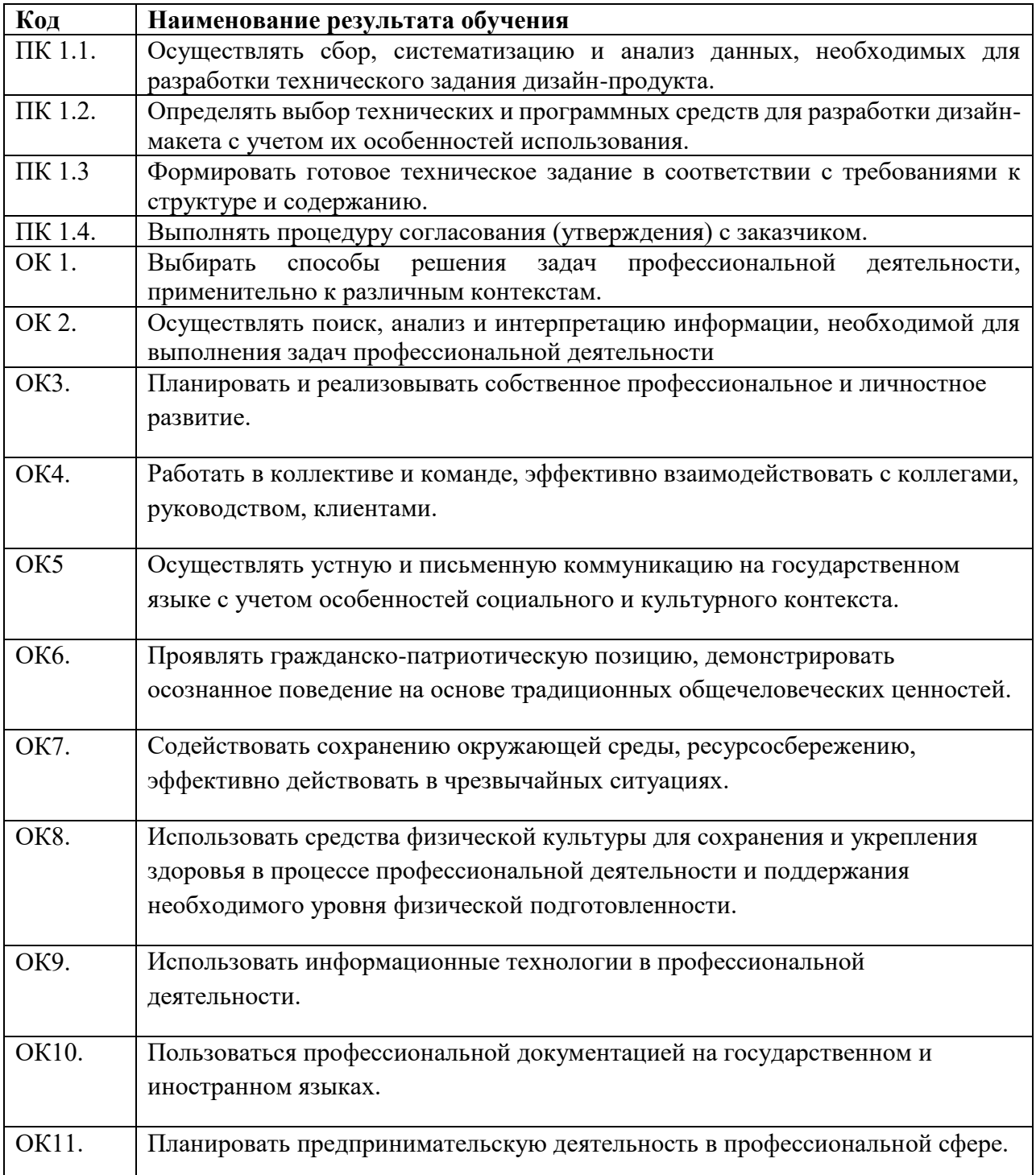

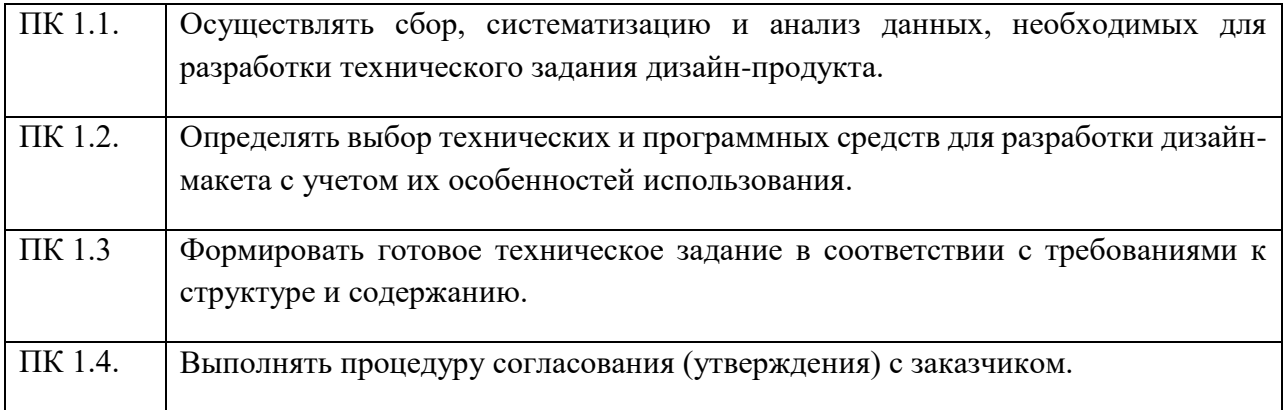

**2. Структура и содержание профессионального модуля**

 $\overline{a}$ 

**3.1 Тематический план для профессионального модуля**

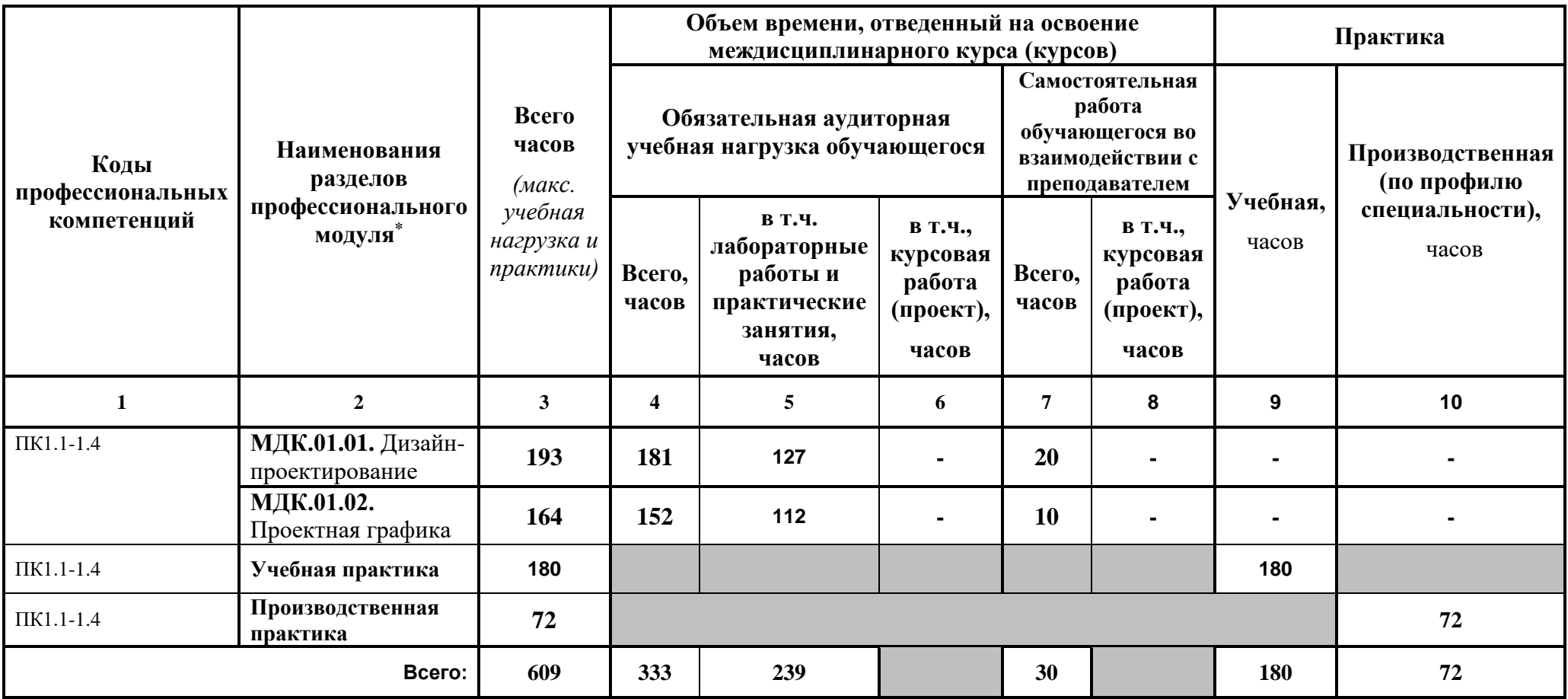

### **3.2 Содержание программы по профессиональному модулю**

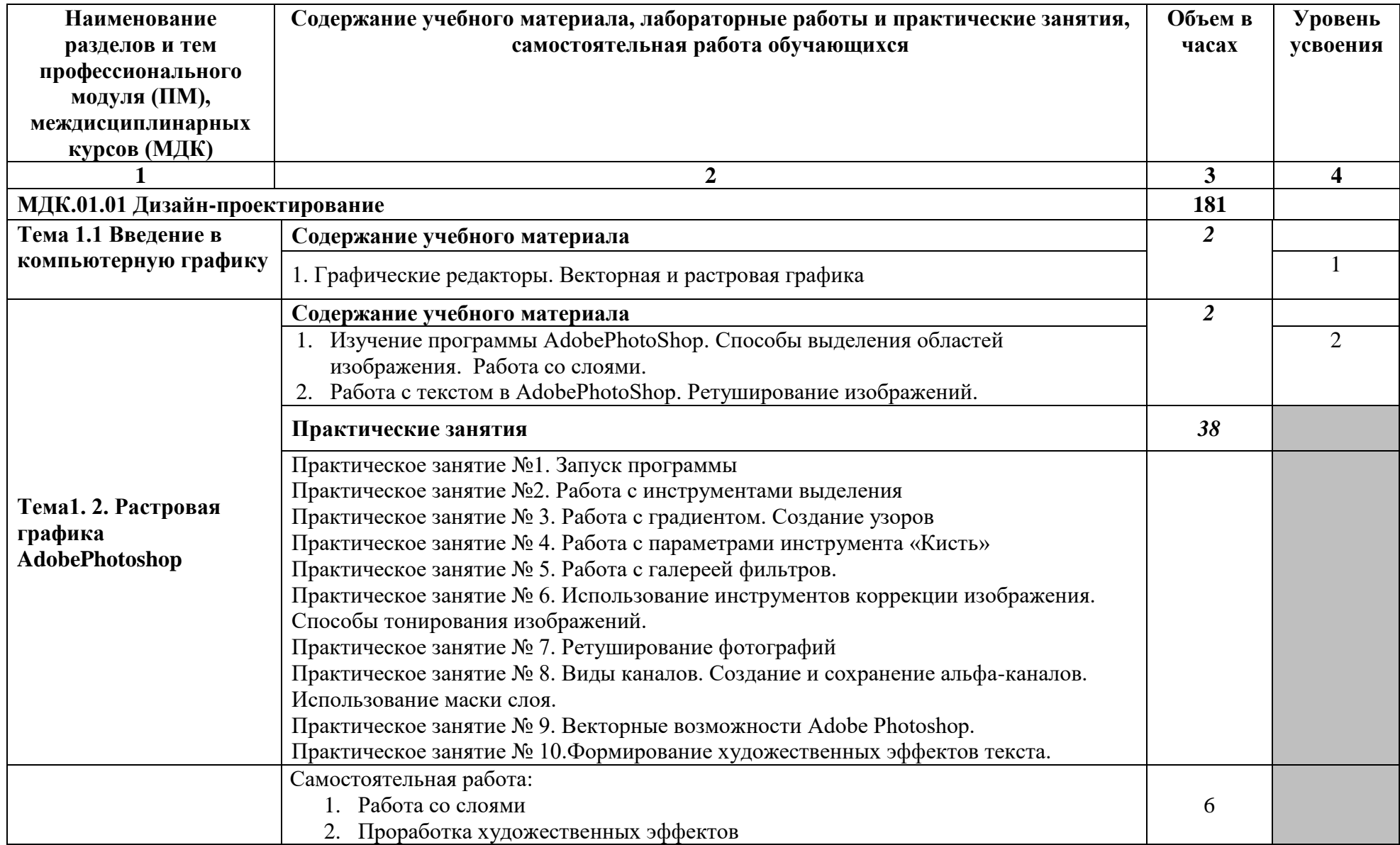

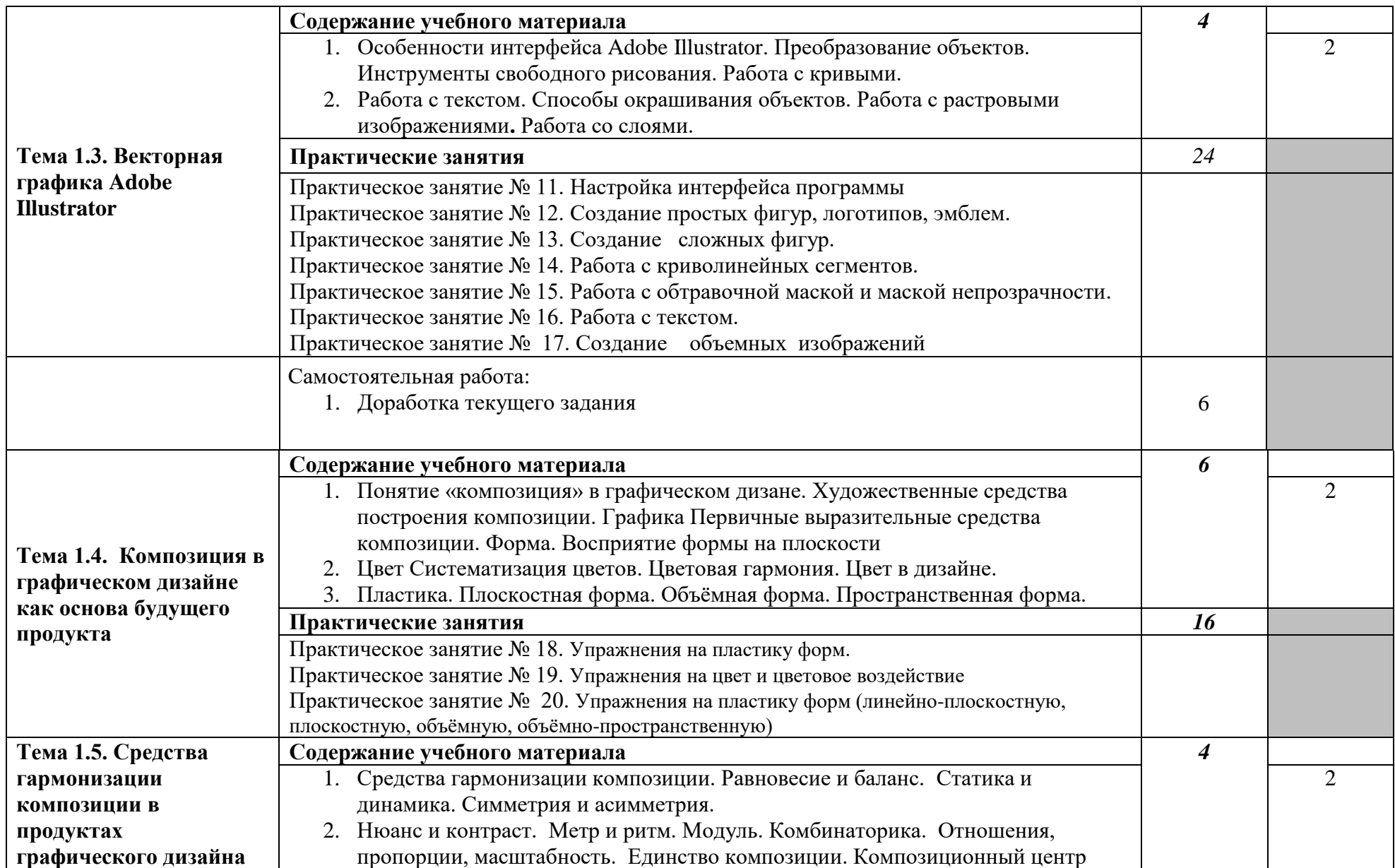

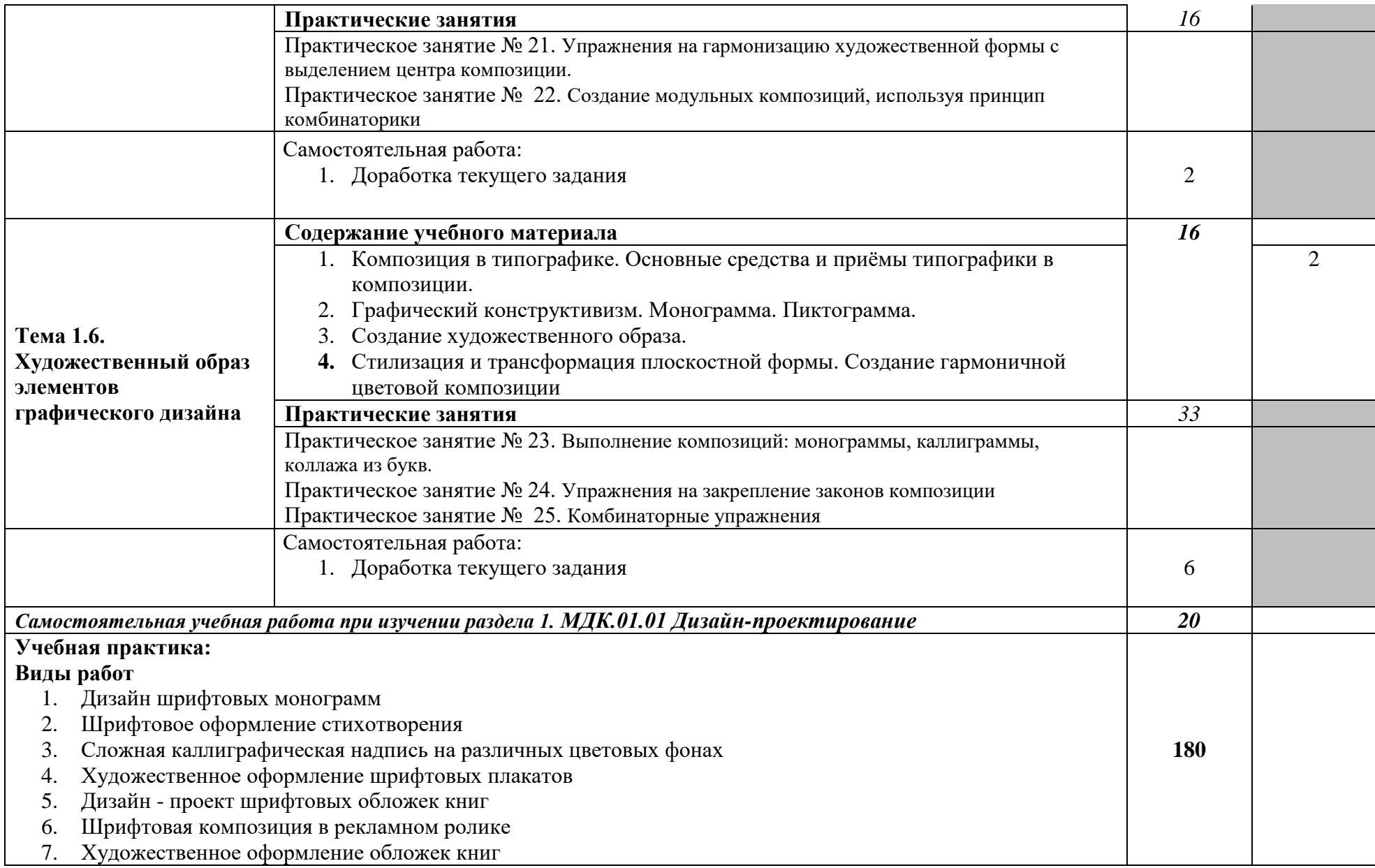

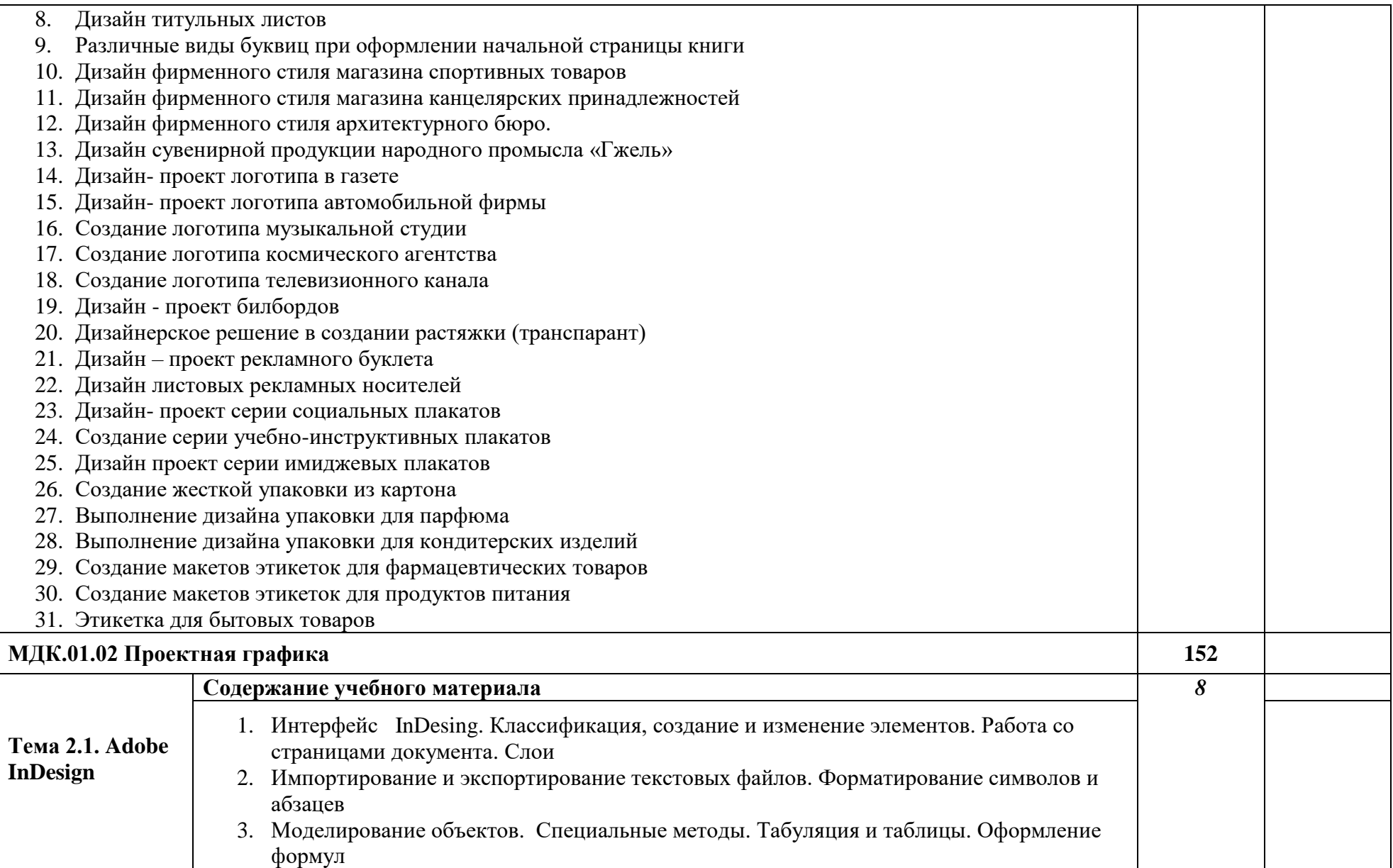

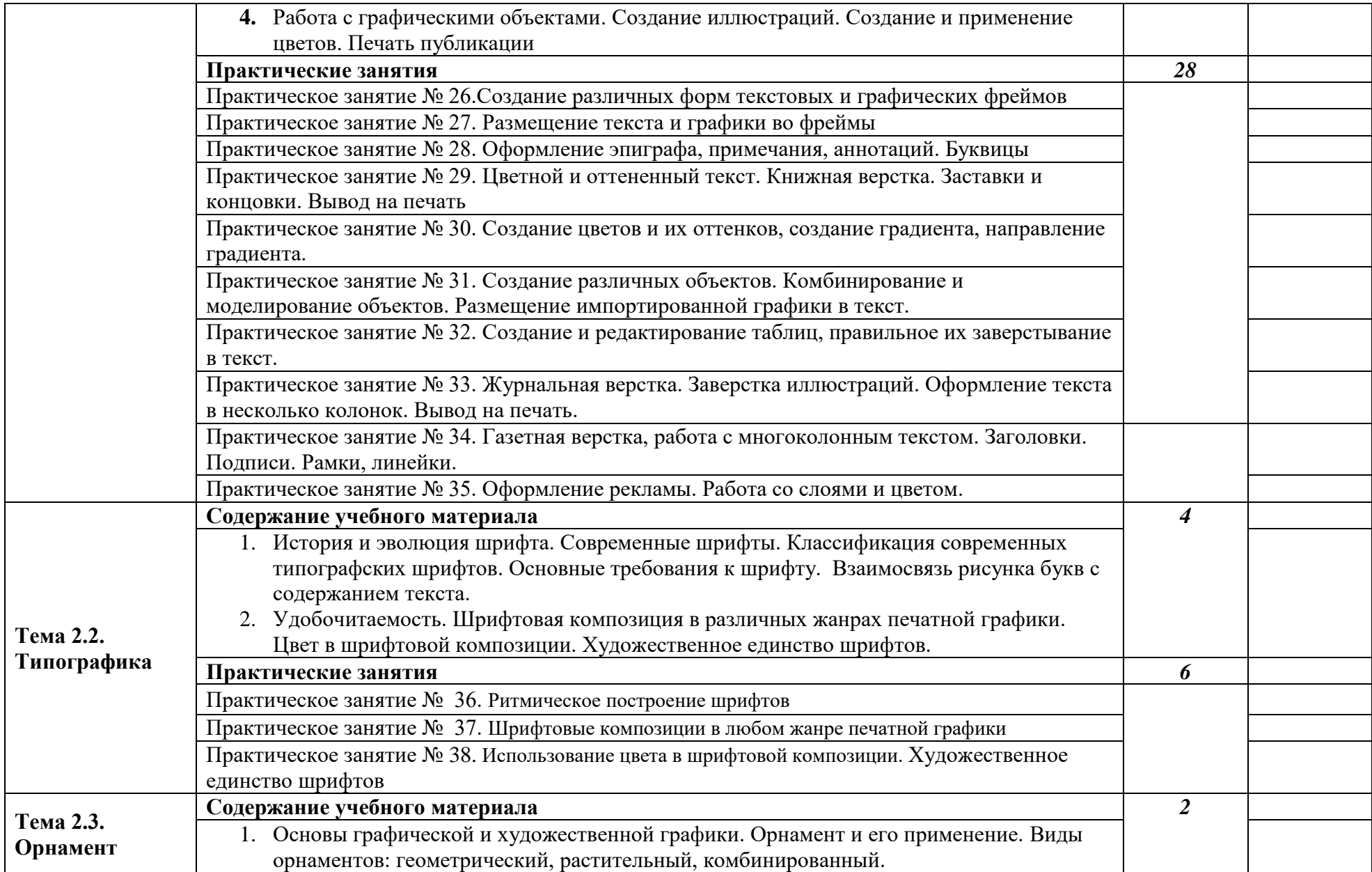

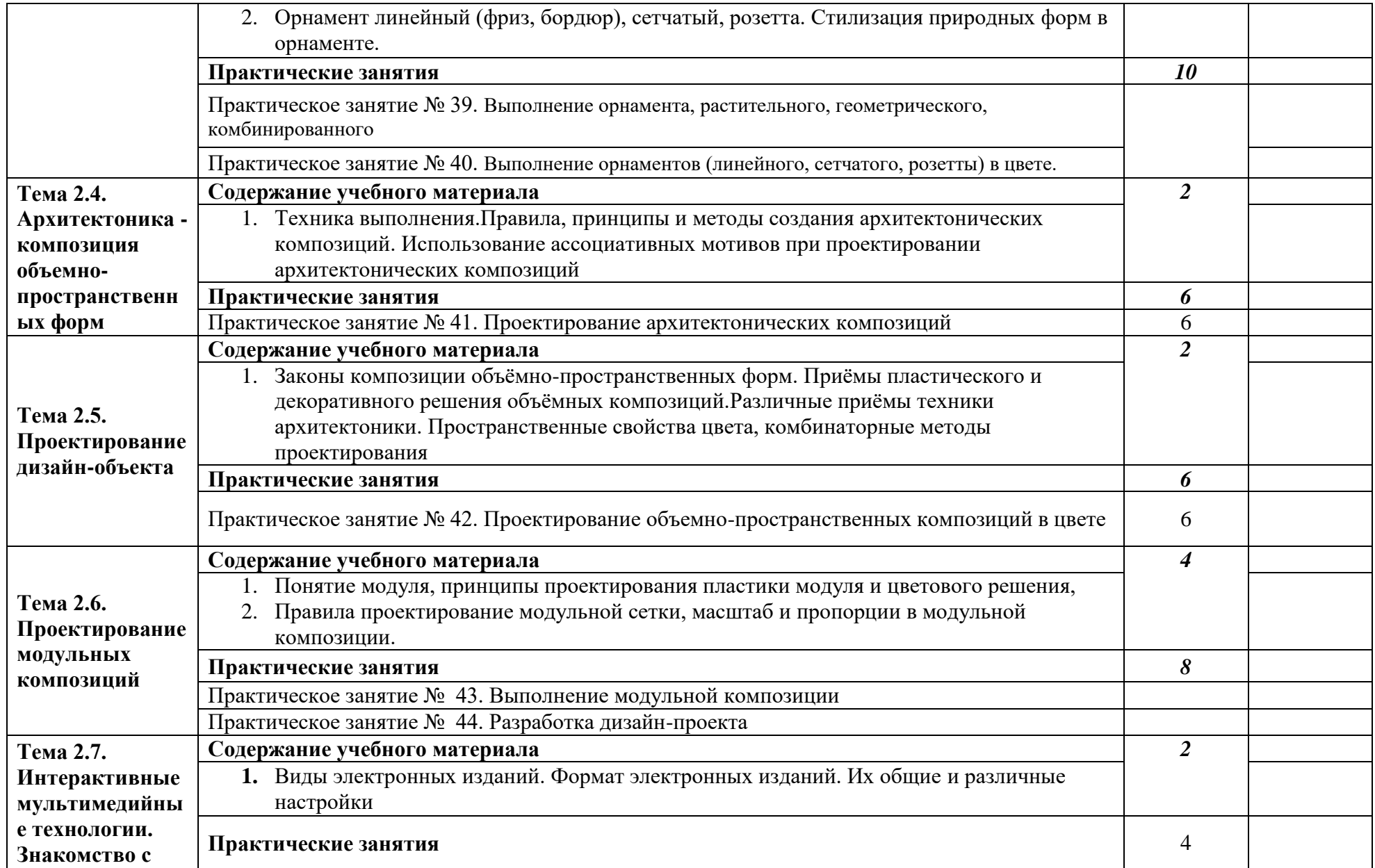

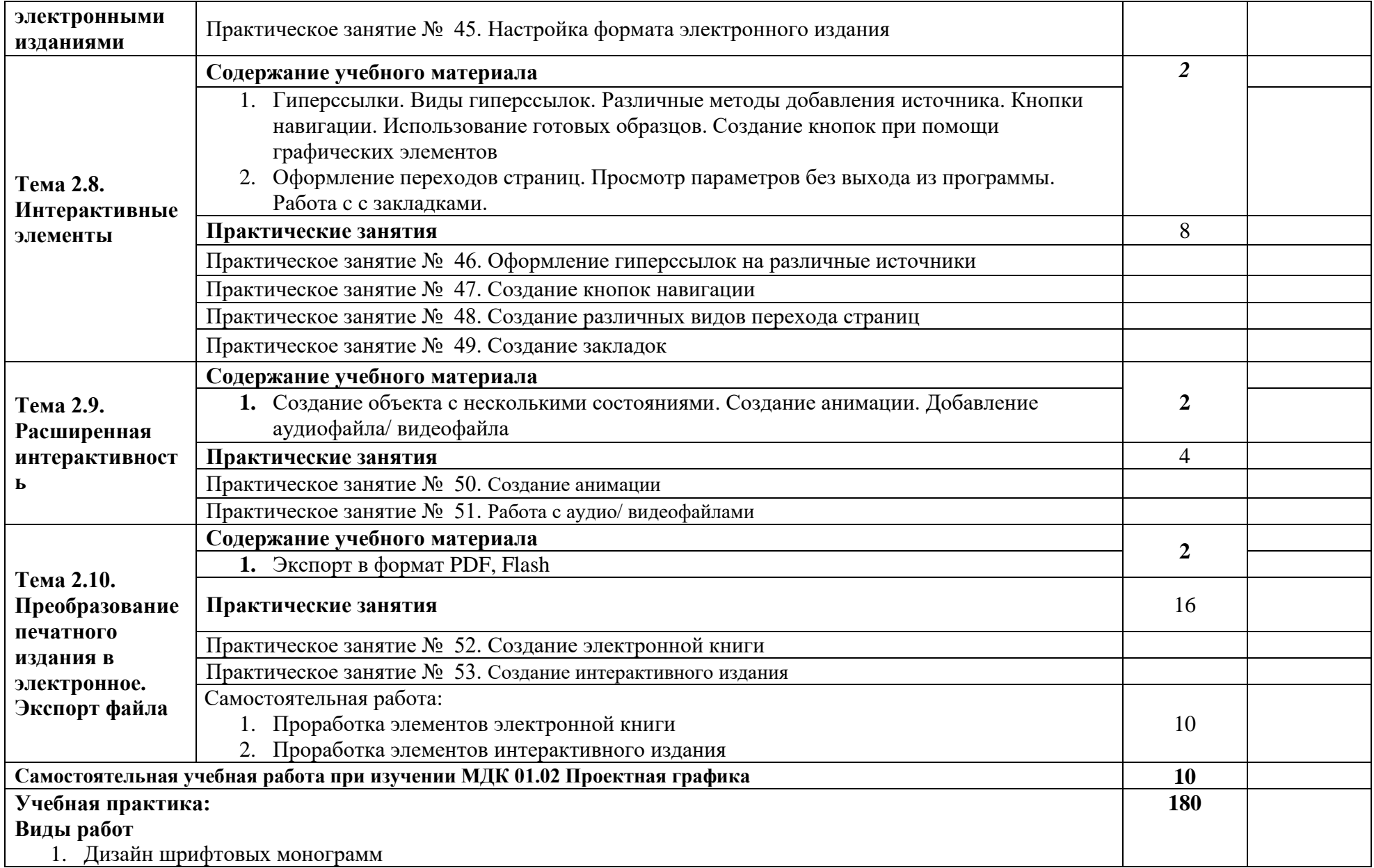

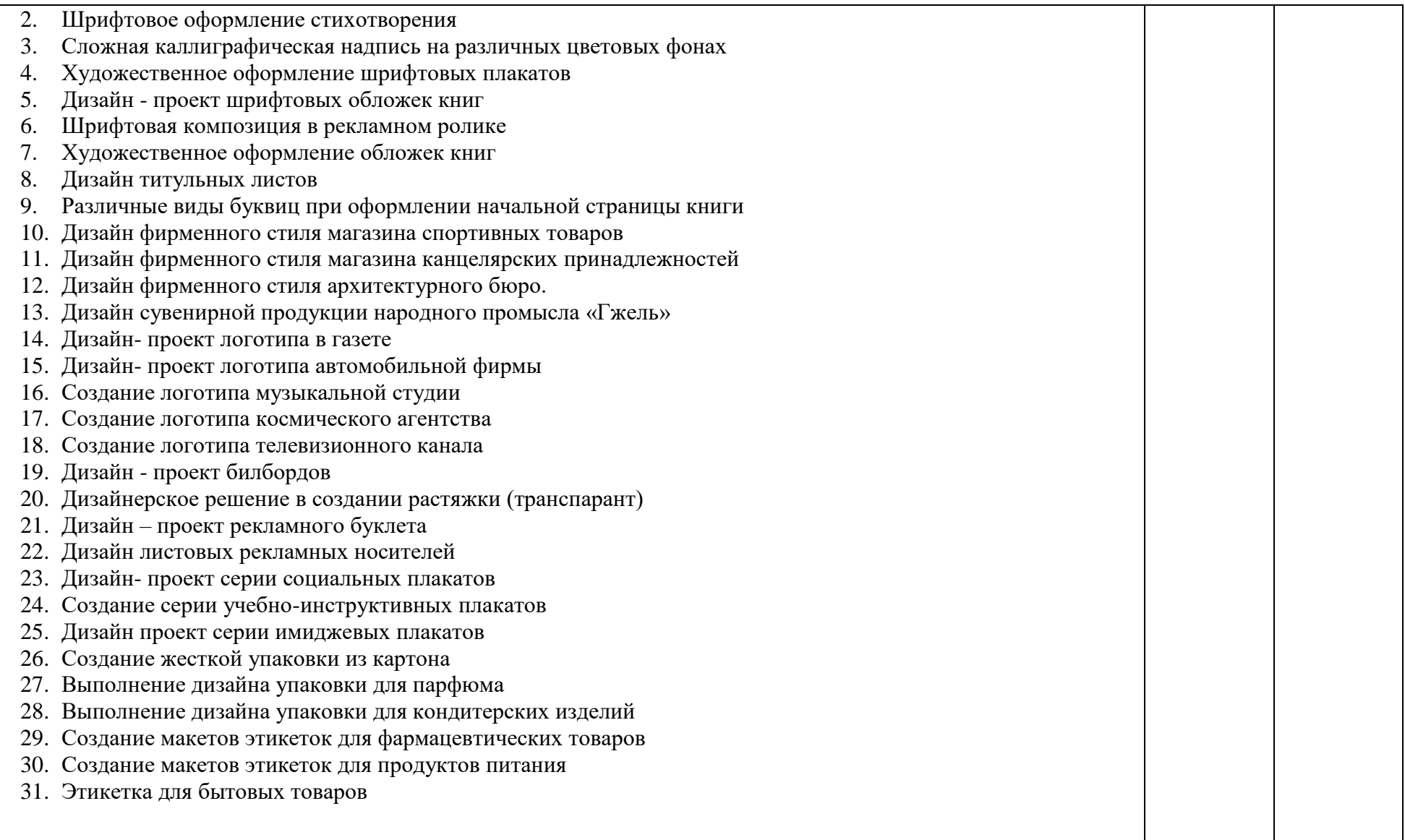

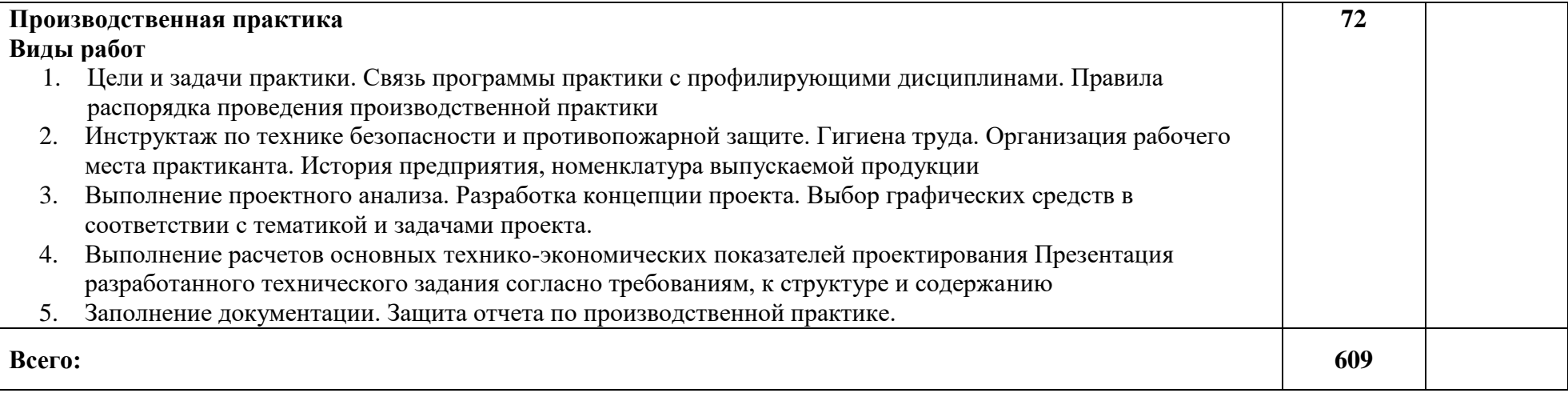

*.* 

# 4. **УСЛОВИЯ РЕАЛИЗАЦИИ ПРОГРАММЫ**

# **ПРОФЕССИОНАЛЬНОГО МОДУЛЯ**

#### **4.1. Требования к минимальному материально-техническому обеспечению**

Для реализации программы профессионального модуля должны быть предусмотрены следующие специальные помещения:

Кабинет *к*омпьютерных (информационных) технологий*,* оснащенный оборудованием:

сплит-системой со следующим оборудованием:

рабочее место преподавателя: персональный компьютер – рабочее место с лицензионным программным обеспечением, комплект оборудования для подключения к сети «Интернет»,

проектор, электронная доска, лазерный принтер (МФУ), цветной, формата А3 или миниплоттер,

аптечка первой медицинской помощи,

огнетушитель углекислотный ОУ-1.

Рабочие места обучающихся: компьютер в сборе с монитором, компьютерная мышь, графический планшет, компьютерный стол, стул, сетевой удлинитель, корзина для мусора, коврик для резки.

Лаборатории: живописи и дизайна, художественно-конструкторского проектирования, мультимедийных технологий, графических работ и макетирования, макетирования и 3Dмоделирования

Учебно-производственная мастерская (печатных процессов)

# **4.2 Информационное обеспечение обучения**

# **Перечень рекомендуемых учебных изданий, интернет ресурсы, дополнительной литературы**

#### **Основные источники:**

1**.**Ёлочкин М.Е. и др. Дизайн-проектирование (композиция, макетирование, современные концепции в искусстве).- М.: ОИЦ «Академия», 2017. - ISBN 978-57695-8861-7, ББК 30.18:5-05я723

2. Ёлочкин М.Е. и др. Основы проектной и компьютерной графики. - М.: ОИЦ «Академия», 2018. - ISBN 978-5-4468-1481-7, ББК 30.18:5-05я723

3.Дорощенко М.А. Программы Adobe. Основы программы PhotoshopCS5. Курс лекций. – М.: МИПК, 2018, ББК 32.97

4.Минаева О.Е. Верстка. Требования к составлению книг. Учебное пособие. – М.: МИПК, 2018 ББК 76.17

5. Минаева О.Е. Программы Adobe. Основы программы InDesingCS5. Курс лекций. – М.: МИПК, 2018, ББК 32.97

6.Орехов Н.Н.Реклама и дизайн. Учебное пособие. - М.: МИПК,2015, ISBN 987-5- 901087-16-9, ББК 76.006.5я722+30.18я722

#### **1.3 Общие требования к организации образовательного процесса**

Обязательным условием допуска к производственной практике в рамках ПМ.01 Разработка технического задания на продукт графического дизайна является освоение МДК 01.01 Дизайнпроектирование, МДК 01.02 Проектная графика

Производственная практика должна проводиться в организациях, направление деятельности которых соответствует профилю подготовки обучающихся.

### **4.4 Кадровое обеспечение образовательного процесса**

Реализация основной профессиональной образовательной программы по профессии 54.01.20 Графический дизайнер обеспечивается педагогическими кадрами, имеющими высшее образование, соответствующее профилю, имеющими профессиональный опыт и повышение квалификации.

### **4. КОНТРОЛЬ И ОЦЕНКА РЕЗУЛЬТАТОВ ОСВОЕНИЯ ПРОФЕССИОНАЛЬНОГО МОДУЛЯ (ВИДА ПРОФЕССИОНАЛЬНОЙ ДЕЯТЕЛЬНОСТИ).**

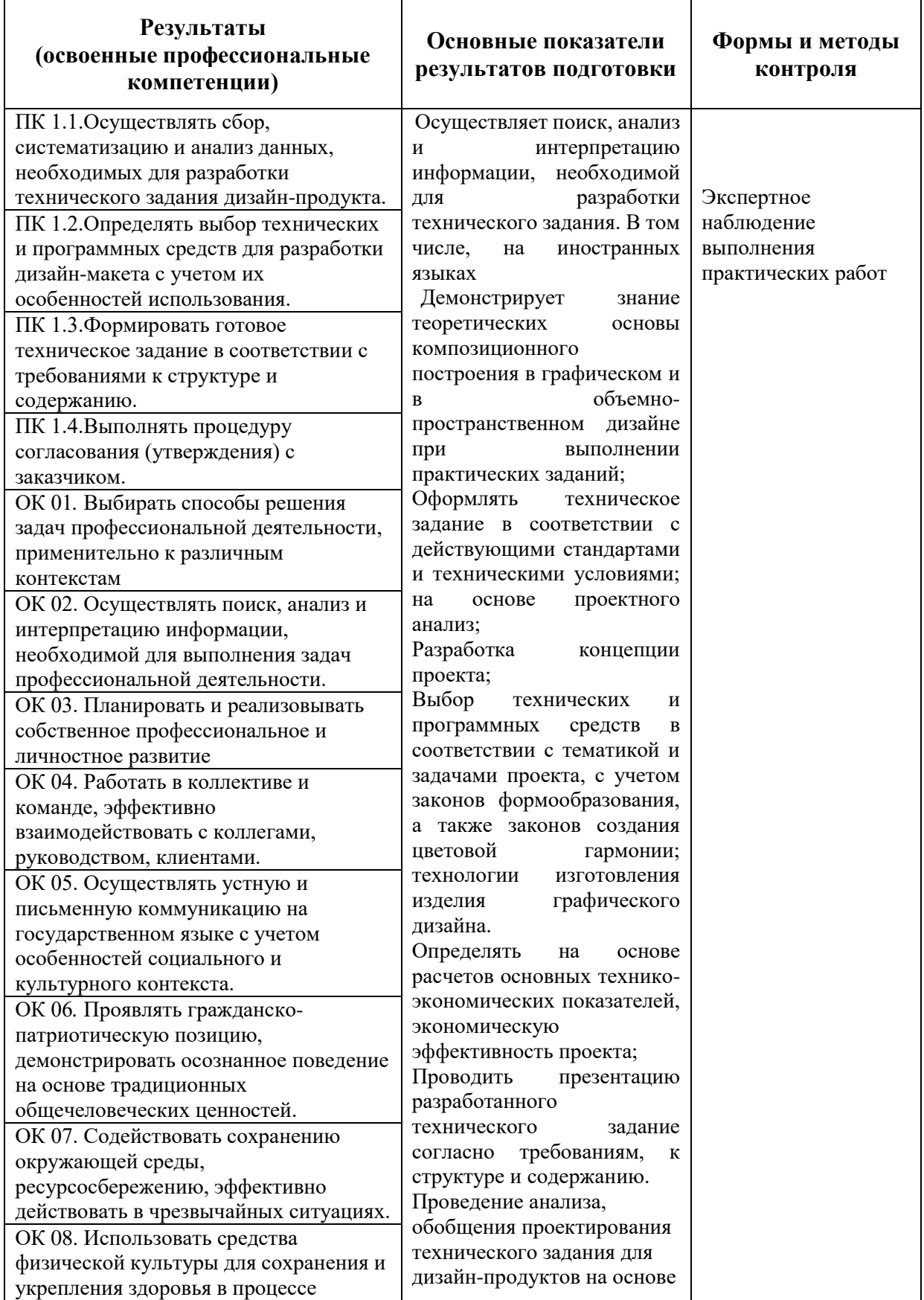

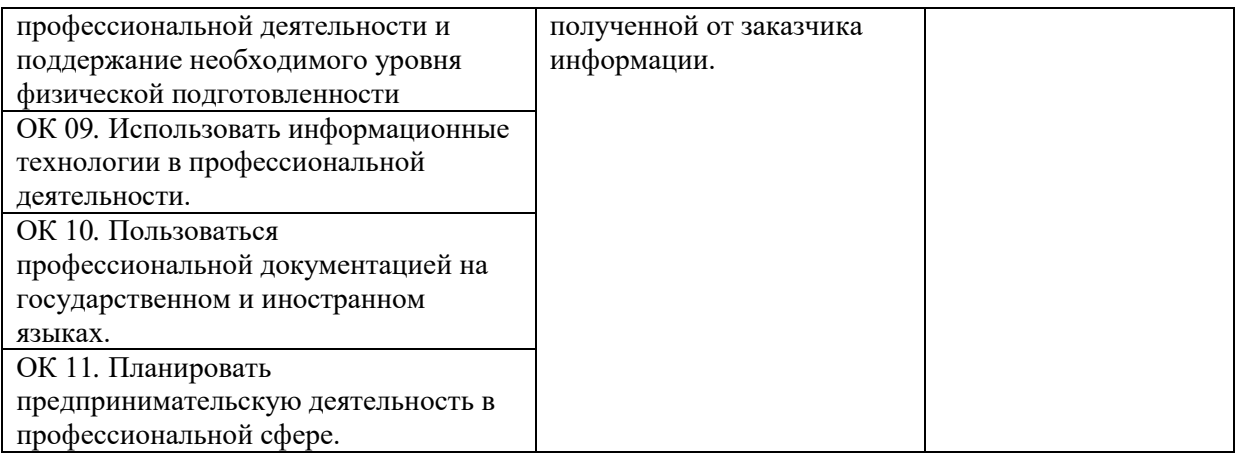